#### **M3000B Wi-Fi Antenna Specifications**

- 1. Inseego Custom Antenna Part#'s:
	- WiFi Ant #0 Part Number: 12023299
	- WiFi Ant #1 Part Number: 12023300
- 2. Construction:
	- Flexible Printed Circuit (FPC) Design consisting of Copper, Polyimide, and Adhesive
- 3. Antenna Passive Pk Gain Results Table:

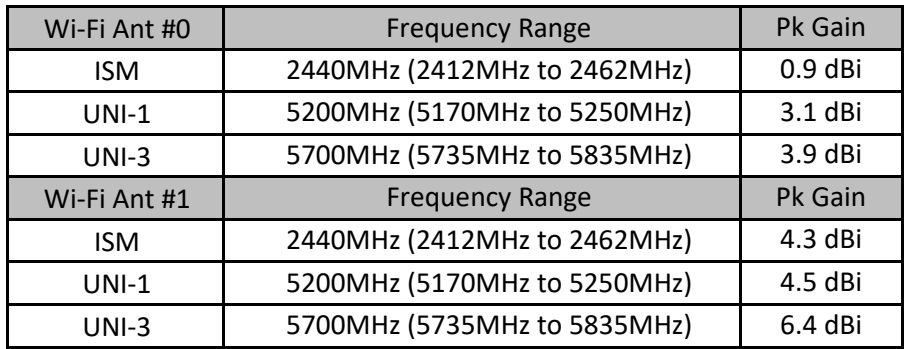

- 4. Antenna Passive Gain (dBi) Charts:
	- Antenna Engineer: Matt Salvino
	- Passive Measurement Date: 03-22-2022

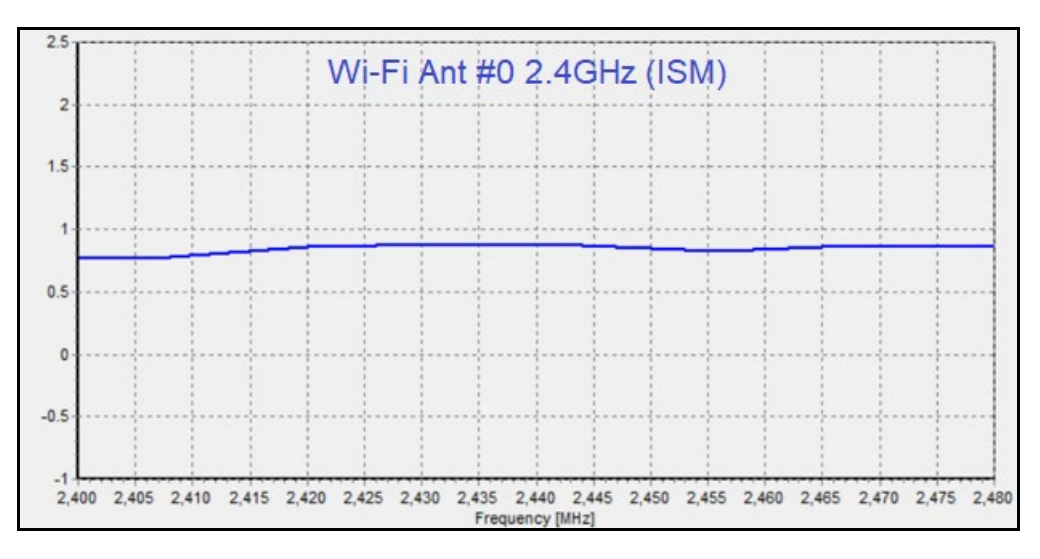

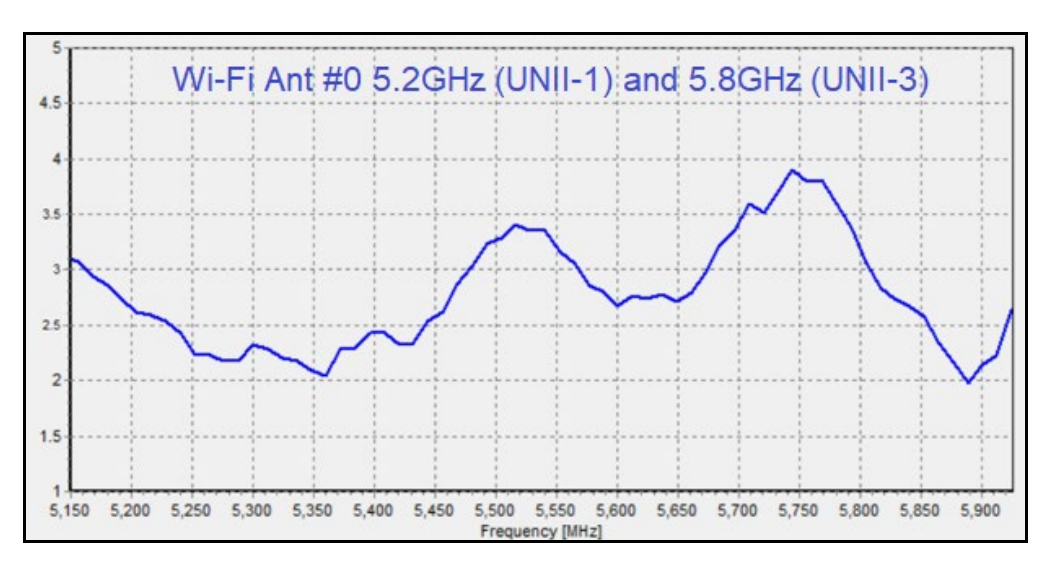

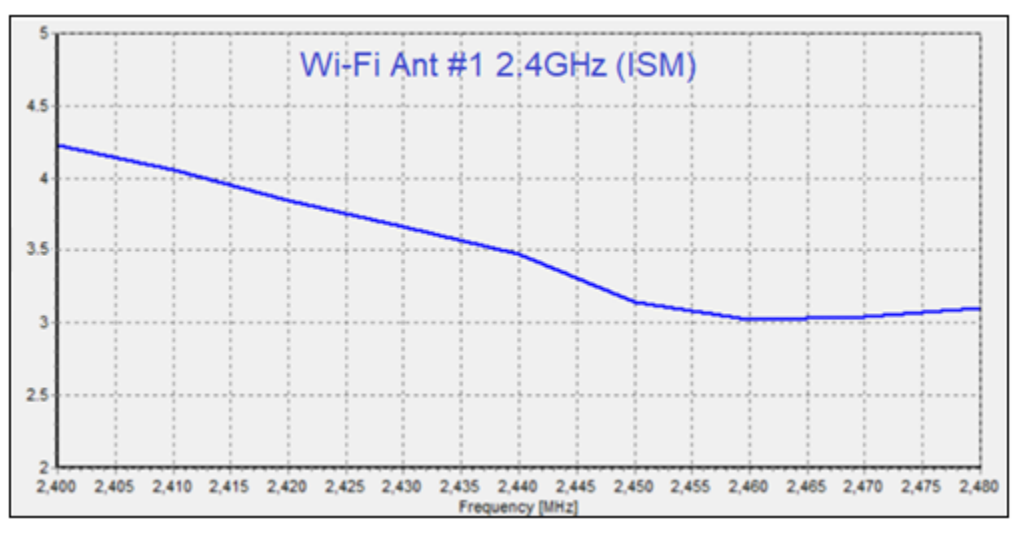

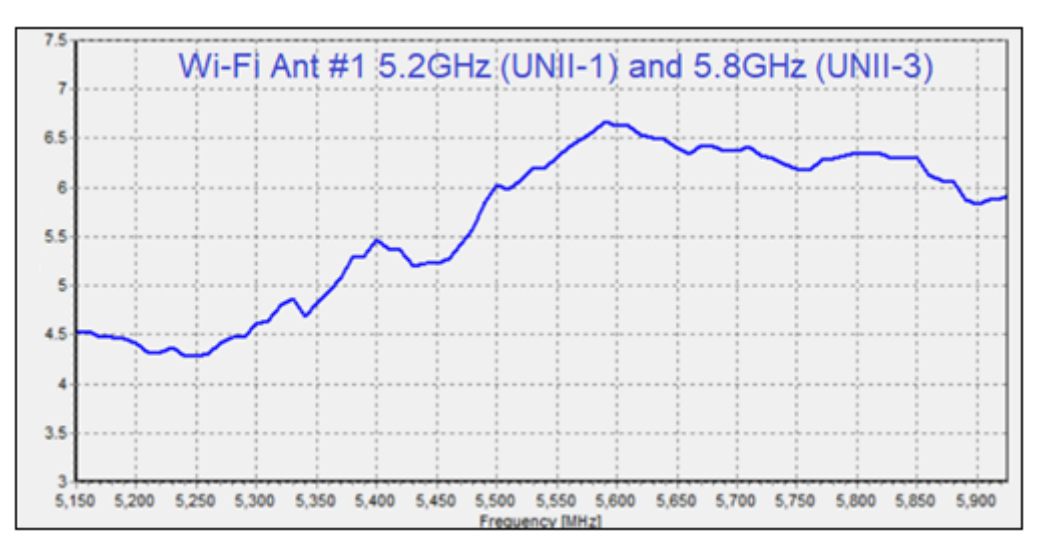

5. Measurement Setup Illustration:

#### **Passive Performance Test System components and diagram:**

Frequency Bands: 600 MHz to 10 GHz Max. Size of DUT: 450mm for spherical set-up Max. Weight of DUT: 10 kgs The system is capable of the following measurements:

- Gain
- Directivity
- Beamwidth
- Cross polar discrimination
- Sidelobe levels
- 3D radiation pattern
- Radiation pattern in any polarization (linear or circular)
- Antenna efficiency test

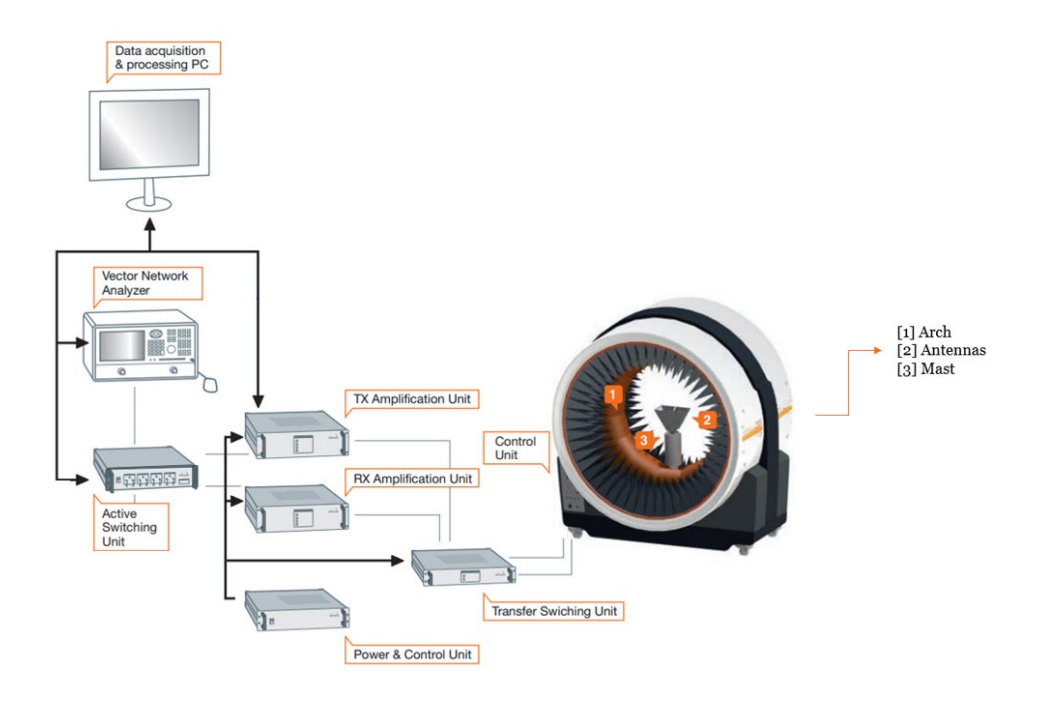

#### **Gain Measurement method Explained:**

- a) **Calibration**: Use Two Antennas (one has to have a known gain [In this case Ref] ) to measure and record the S parameter S(21) which is the input/output relation ship between the ports on the Network analyzer
	- a. Normalize the calibration to produce 0 DB reference on the network Analyzer.
	- b. All cable loss factors are accounted for in the system

Notes : A1 represents Arch antennas in system

The software instructs the VNA to produce a sweep signal over the frequency range specified. The it will generate the signal is a swept CW between the start and end frequency and pausing at predetermined points long enough to collect measurement.

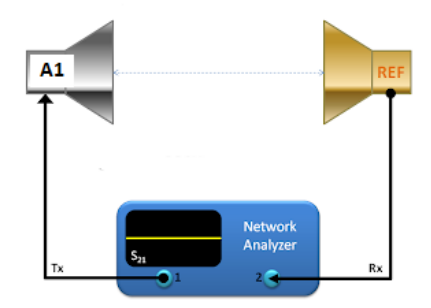

#### **Calibration diagram**

b) **DUT Measurements**: Replace reference Antenna with DUT Antenna (maintaining the same conditions) distance etc.

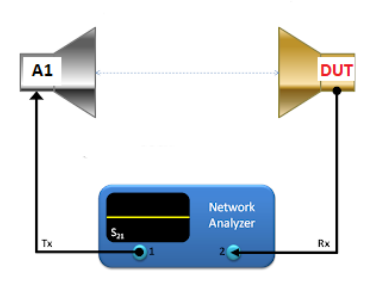

**DUT Measurement diagram**

c) Remeasure S(21) response which now represents the gain relative to reference antenna. Collect G(Rel).

d) Calculate G(Dut)=G(ref)+ G(rel)

Note that the system used in the chamber is automated. (the measurement is taken at multiple locations by rotating the DUT and the arch)

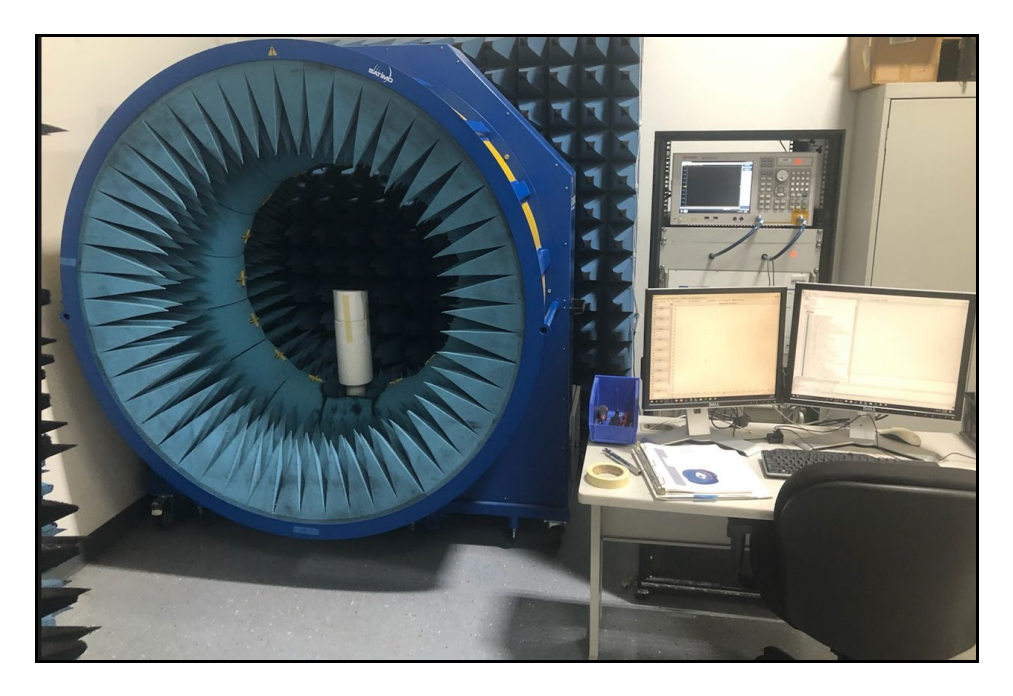

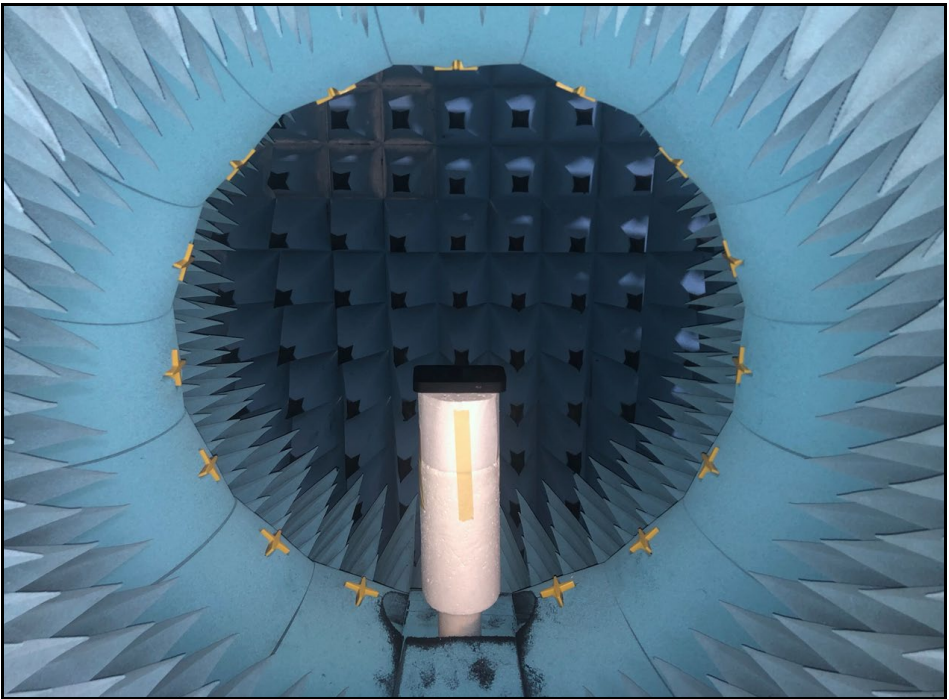

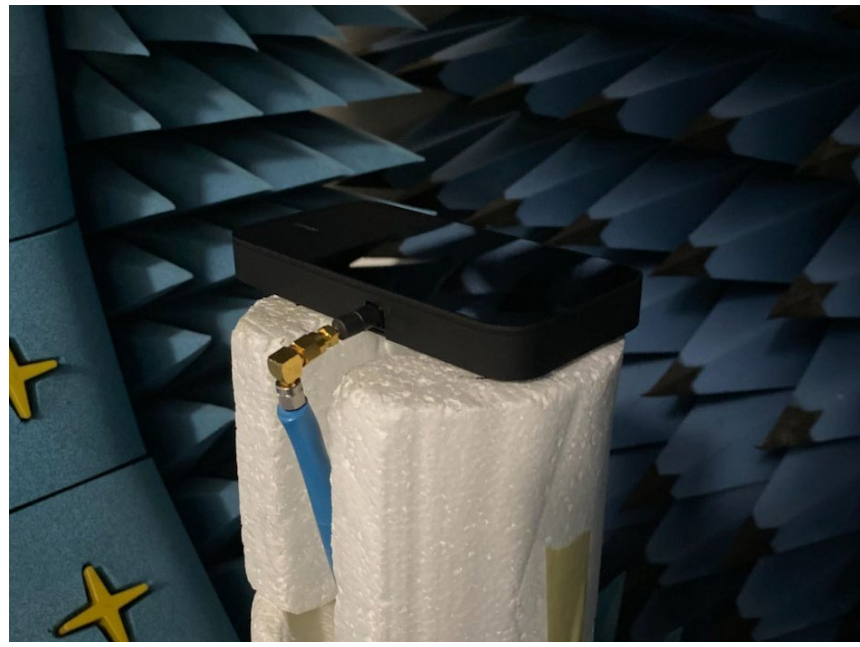

DUT connection Photo 1

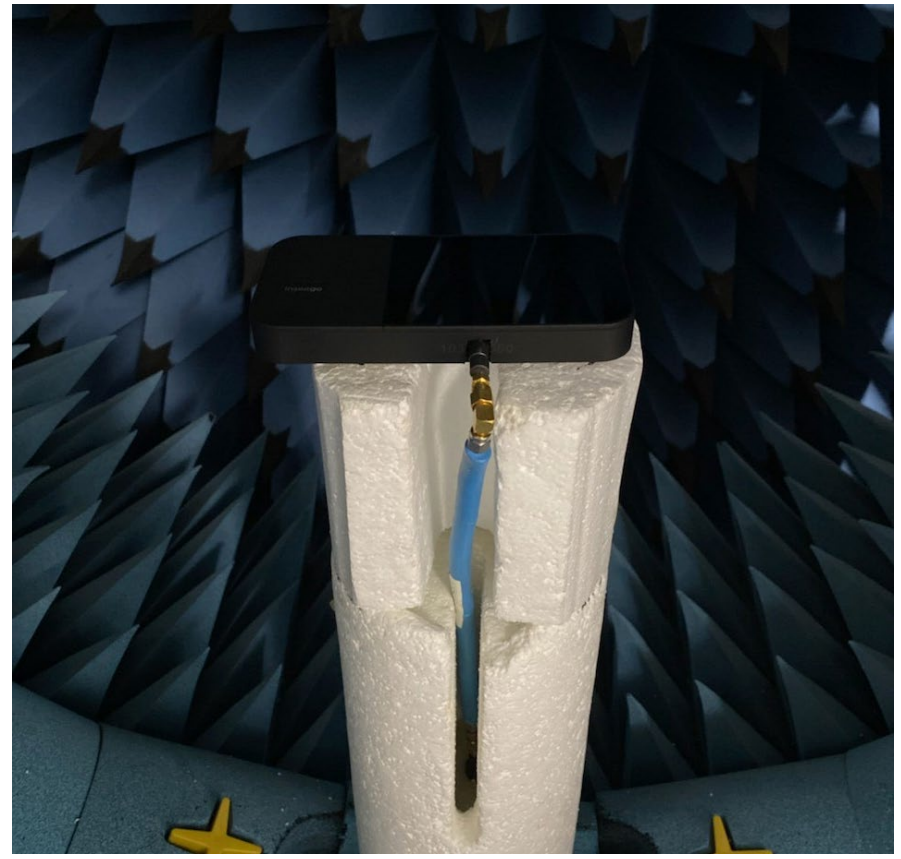

DUT connection Photo 2

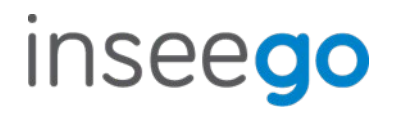

- 6. Measurement Equipment calibration:
	- MVG StarLab Multi-Probe Compact Passive Antenna Measurement Chamber Calibration Certificate:

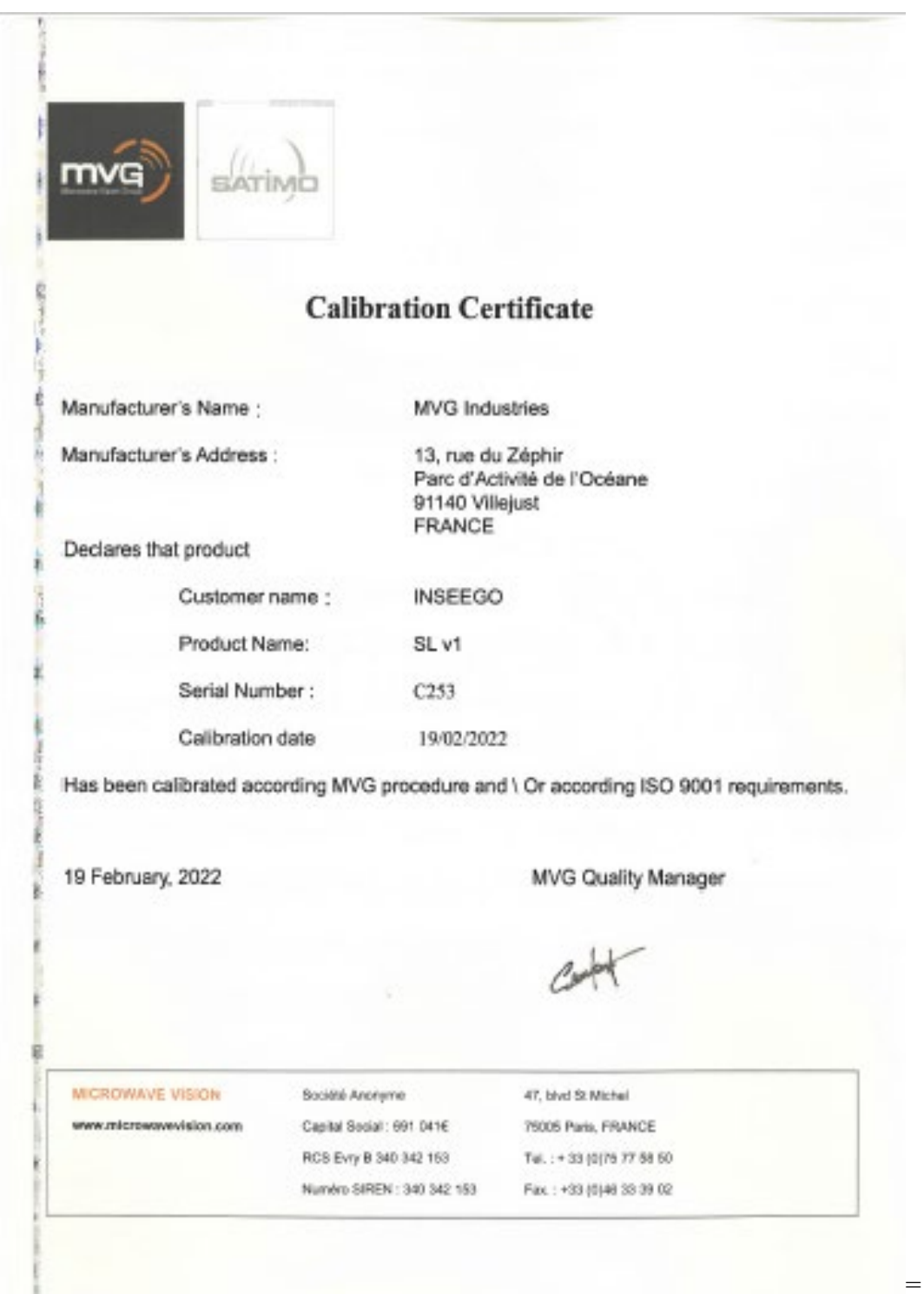

#### • E5071C Network Analyzer Calibration Certificate:

### **Certificate of Calibration**

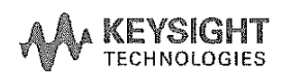

ISO/IEC 17025:2017 and ANSI/NCSL Z540.1-1994

Certificate Number 1-13571508236-1

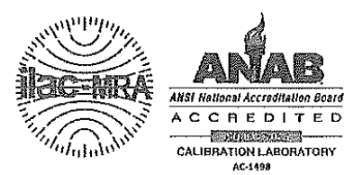

**Model Number** Manufacturer Description **Serial Number** 

E5071C Keysight Technologies Inc ENA Series Network analyzer MY46103762

Date of Calibration Procedure Temperature Humidity  $(50 \pm 30)$ %RH

17 Dec 2020 STE-50114528-C.06.06  $(23 \pm 5)$  °C

Customer Inseego Corp 9710 Scranton Rd Ste 200 SAN DIEGO CA 92121-1744 **United States** 

**Location of Calibration** Keysight Technologies Inc 10090 Foothills Blvd. Roseville CA 95747-7102 UNITED STATES

This certifies that the equipment has been calibrated using applicable Keysight Technologies procedures and in compliance with ISO/IEC 17025:2017 and ANSI/NCSL Z540.1-1994 (R2002). The quality management system is registered to ISO 9001:2015.